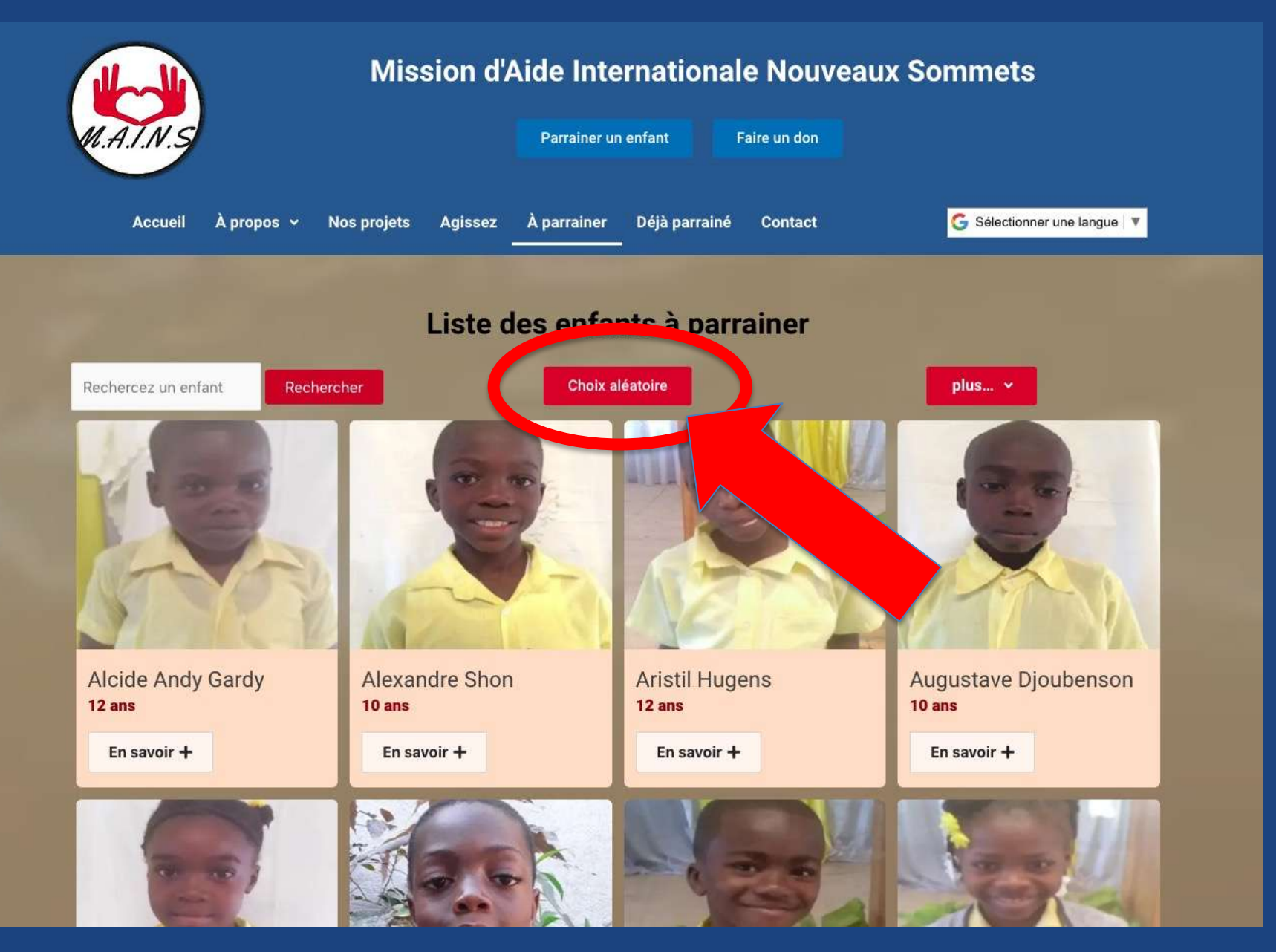

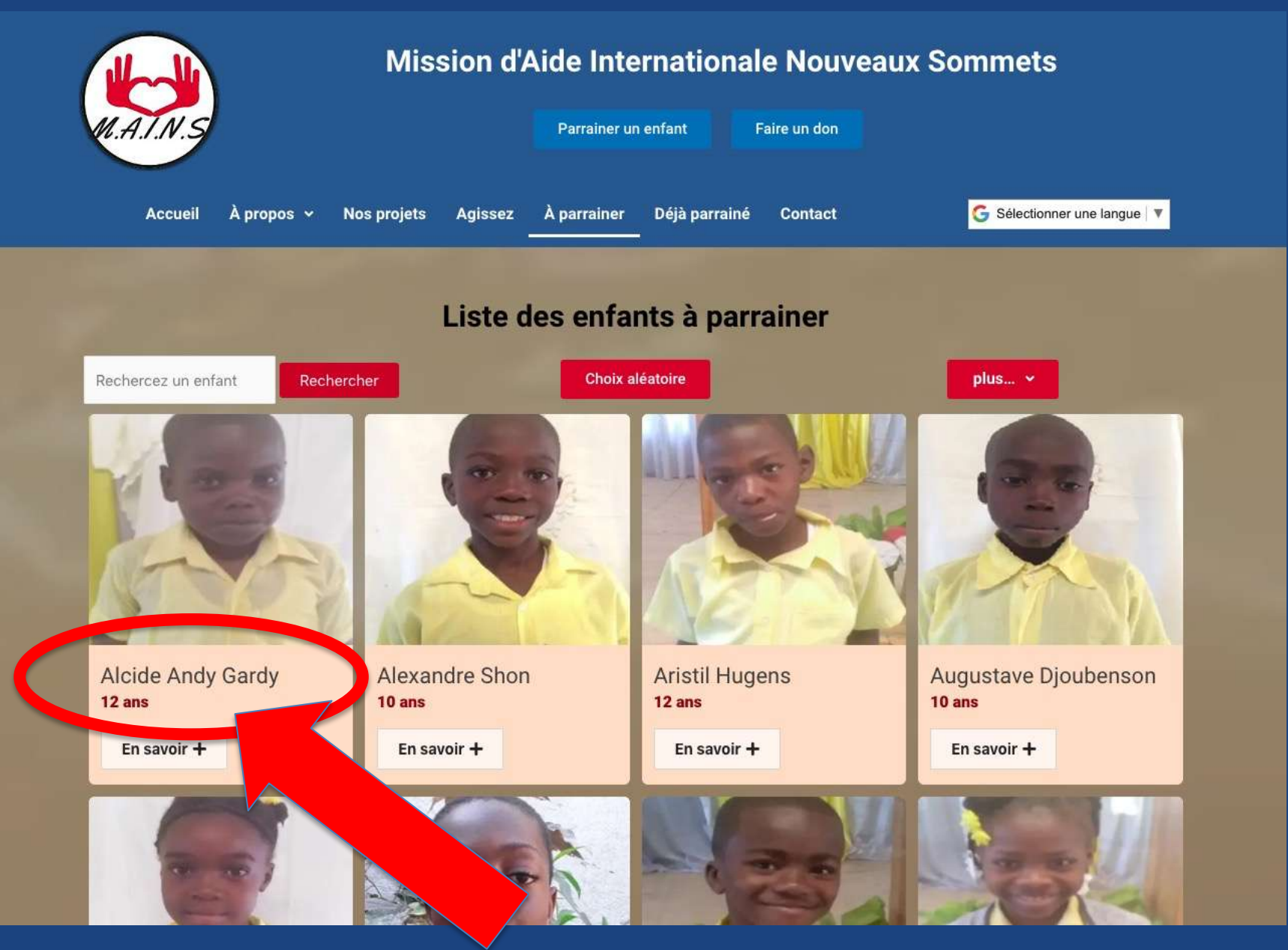

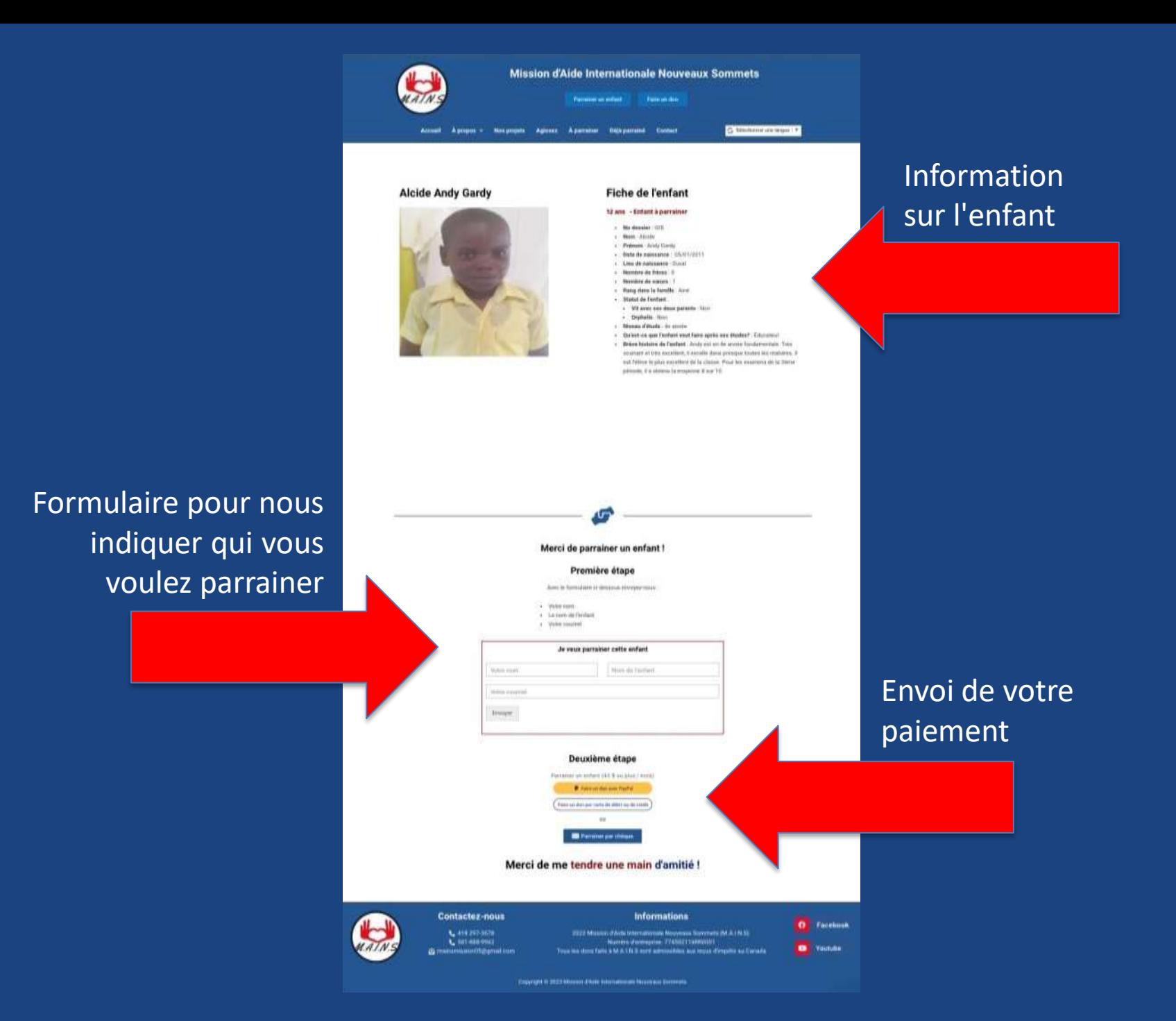

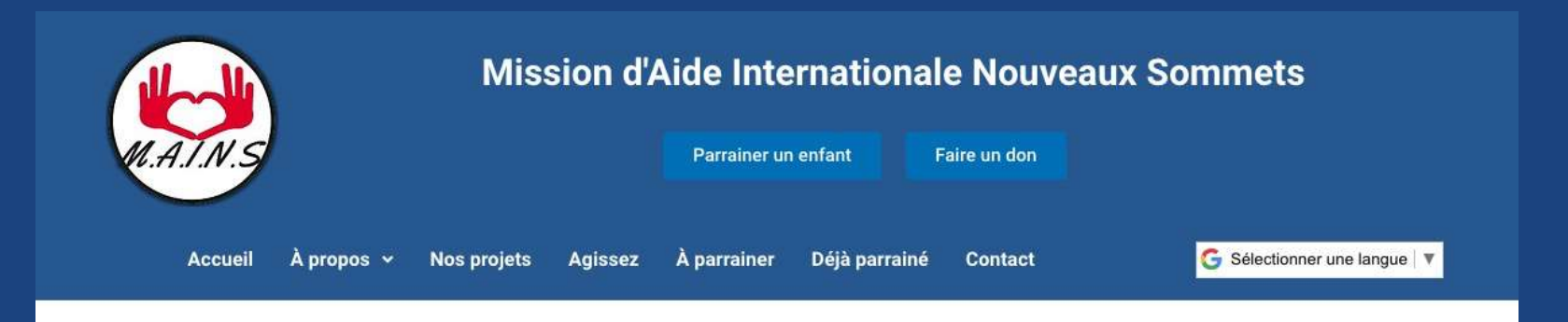

### **Alcide Andy Gardy**

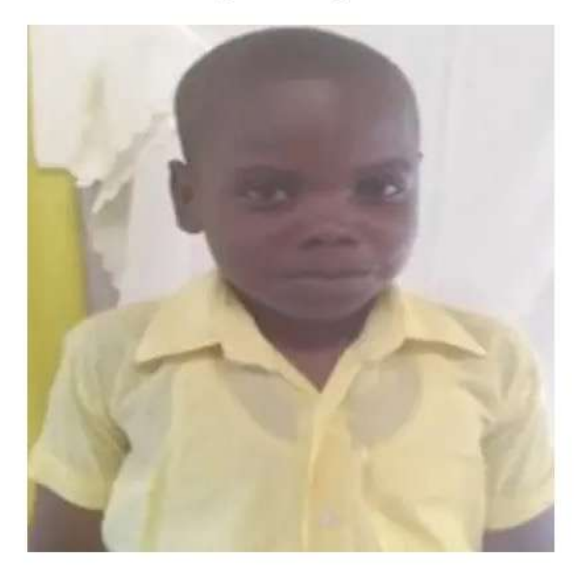

### **Fiche de l'enfant**

#### 12 ans - Enfant à parrainer

- · No dossier: 025
- · Nom : Alcide
- · Prénom : Andy Gardy
- · Date de naissance : 05/01/2011
- · Lieu de naissance : Duval
- · Nombre de frères : 0
- · Nombre de sœurs : 1
- · Rang dans la famille : Ainé
- · Statut de l'enfant :
	- Vit avec ses deux parents : Non
	- Orphelin: Non
- · Niveau d'étude : 4e année
- · Qu'est-ce que l'enfant veut faire après ses études? : Éducateur
- · Brève histoire de l'enfant : Andy est en 4e année fondamentale. Très souriant et très excellent, il excelle dans presque toutes les matières. Il est l'élève le plus excellent de la classe. Pour les examens de la 3ème période, il a obtenu la moyenne 8 sur 10.

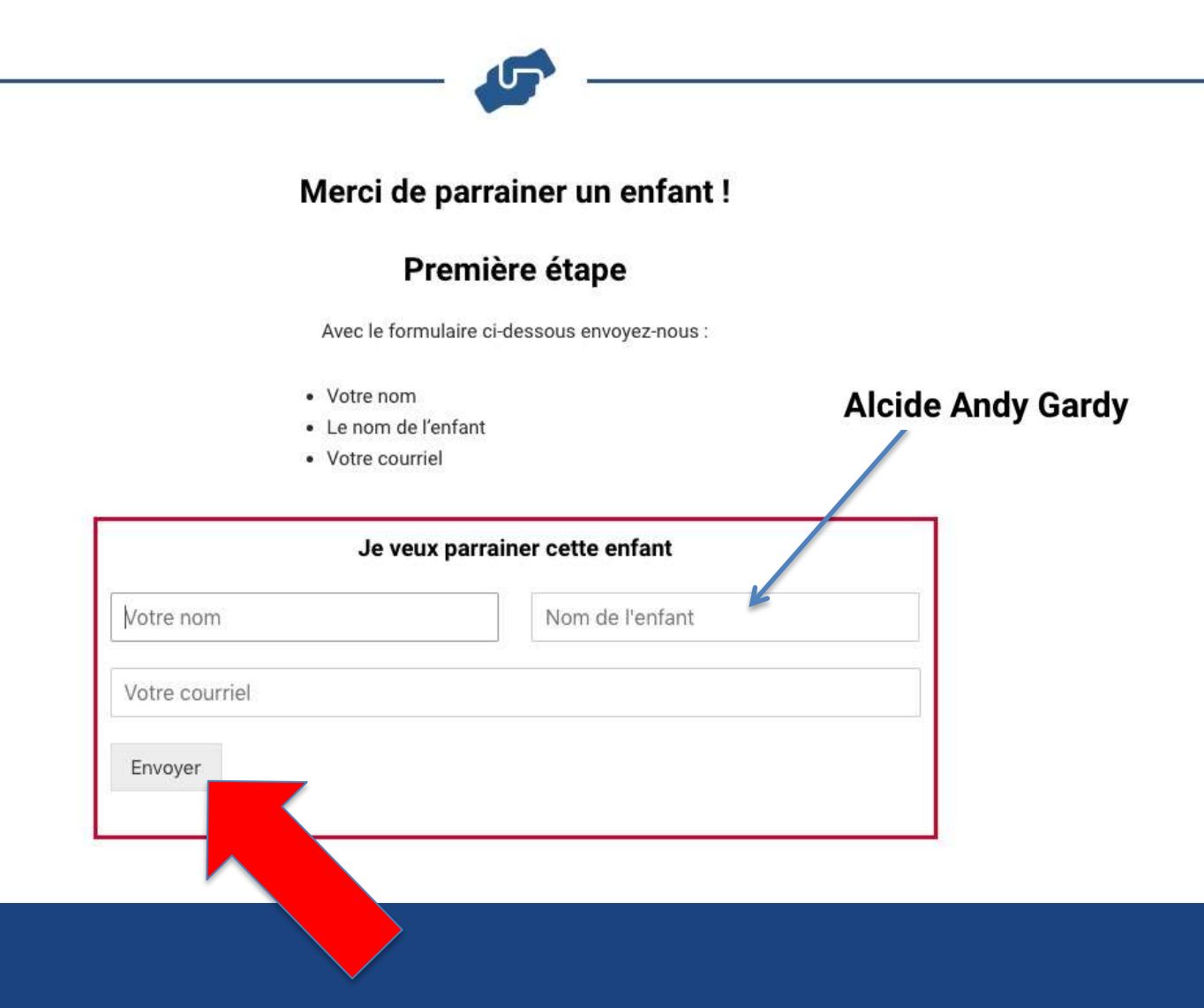

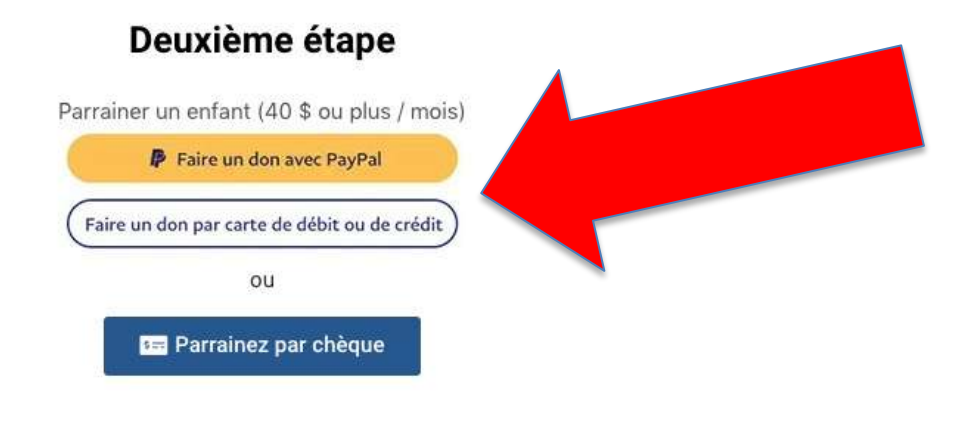

## Merci de me tendre une main d'amitié !

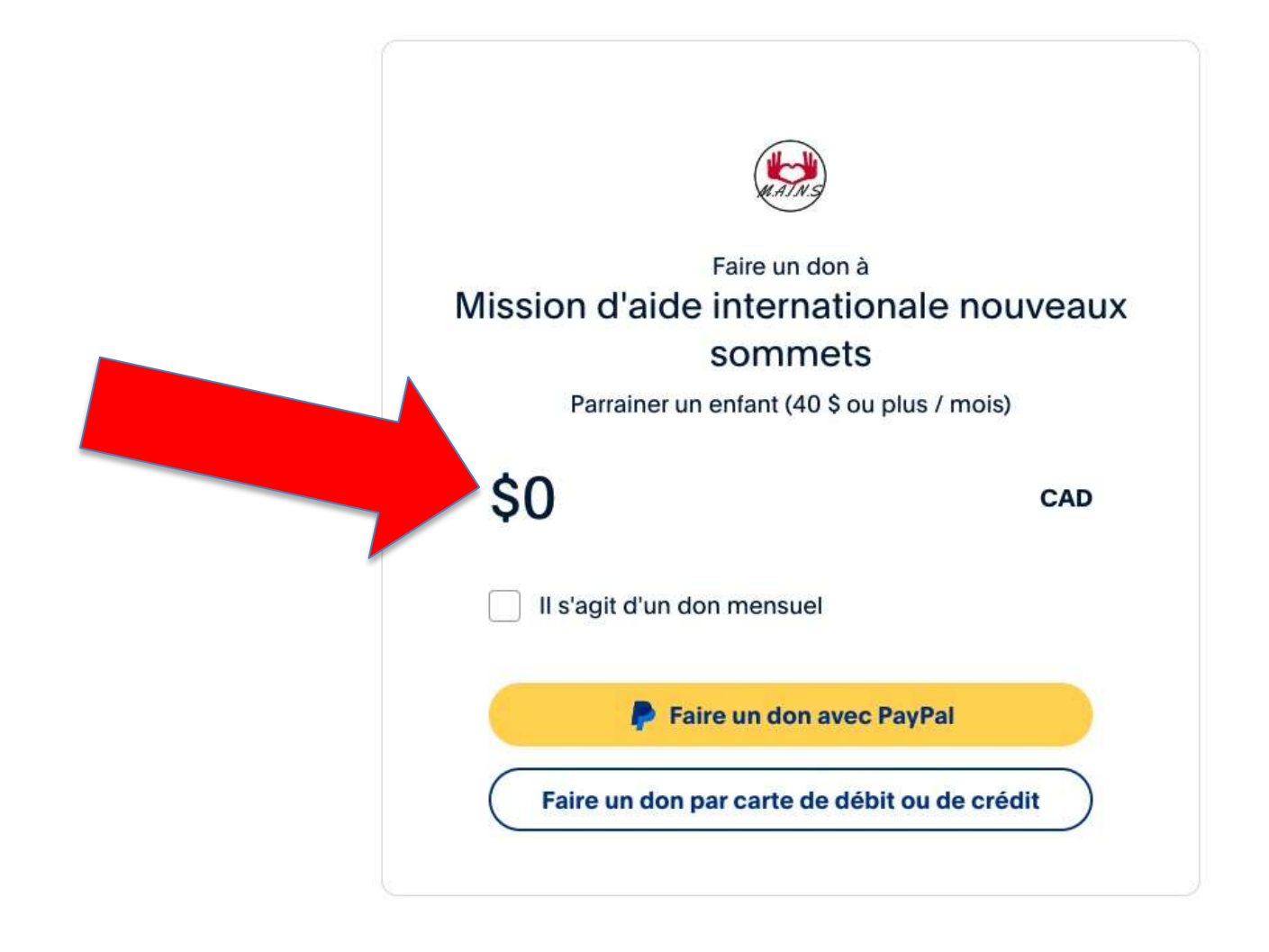

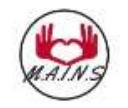

### Faire un don à Mission d'aide internationale nouveaux sommets

Parrainer un enfant (40 \$ ou plus / mois)

\$40

CAD

Il s'agit d'un don mensuel

O Vous autorisez PayPal à payer ce montant à Mission d'aide internationale nouveaux sommets chaque mois. Vous pouvez modifier ou annuler à tout moment les paramètres de votre compte PayPal.

**Faire un don avec PayPal** 

Faire un don par carte de débit ou de crédit

# Si vous avez un compte PayPal

# Faire un don avec PayPal

Saisissez votre adresse de courriel pour commencer.

Adresse de courriel ou numéro de téléphone mobile

### Adresse de courriel oubliée ?

Suivant OU.

Faire un don par carte de débit ou de crédit

English Français

### Exemple d'un don mensuel par PayPal tout en créant un nouveau compte PayPal.

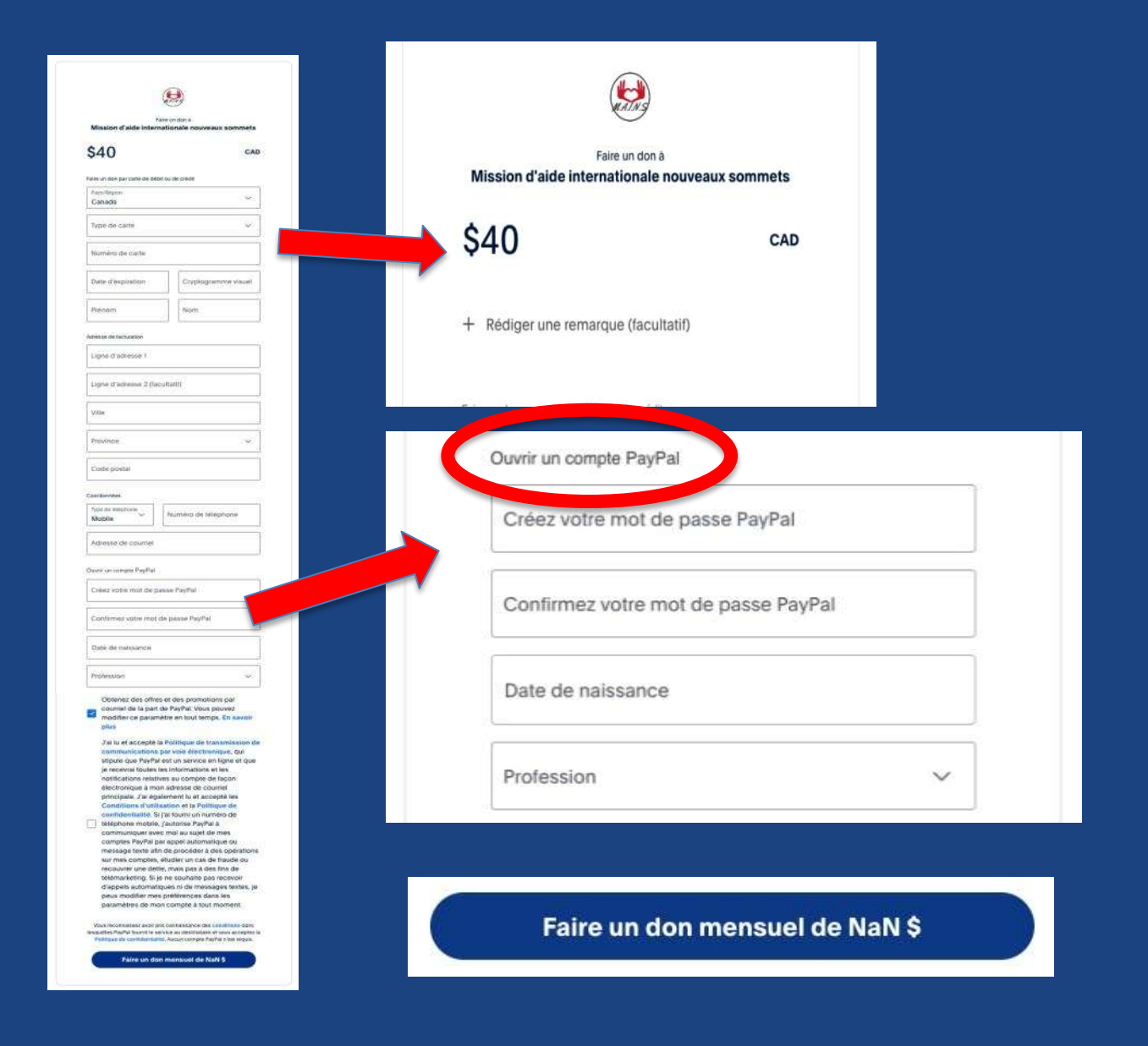

# Saisissez votre adresse de courriel pour commencer.

Adresse de courriel ou numéro de téléphone mobile

Faire un don avec PayPal

### Adresse de courriel oubliée ?

Suivant OU. Faire un don par carte de débit ou de crédit English Français

Si vous choisissez par carte débit ou de crédit

# Exemple d'un don par carte de crédit

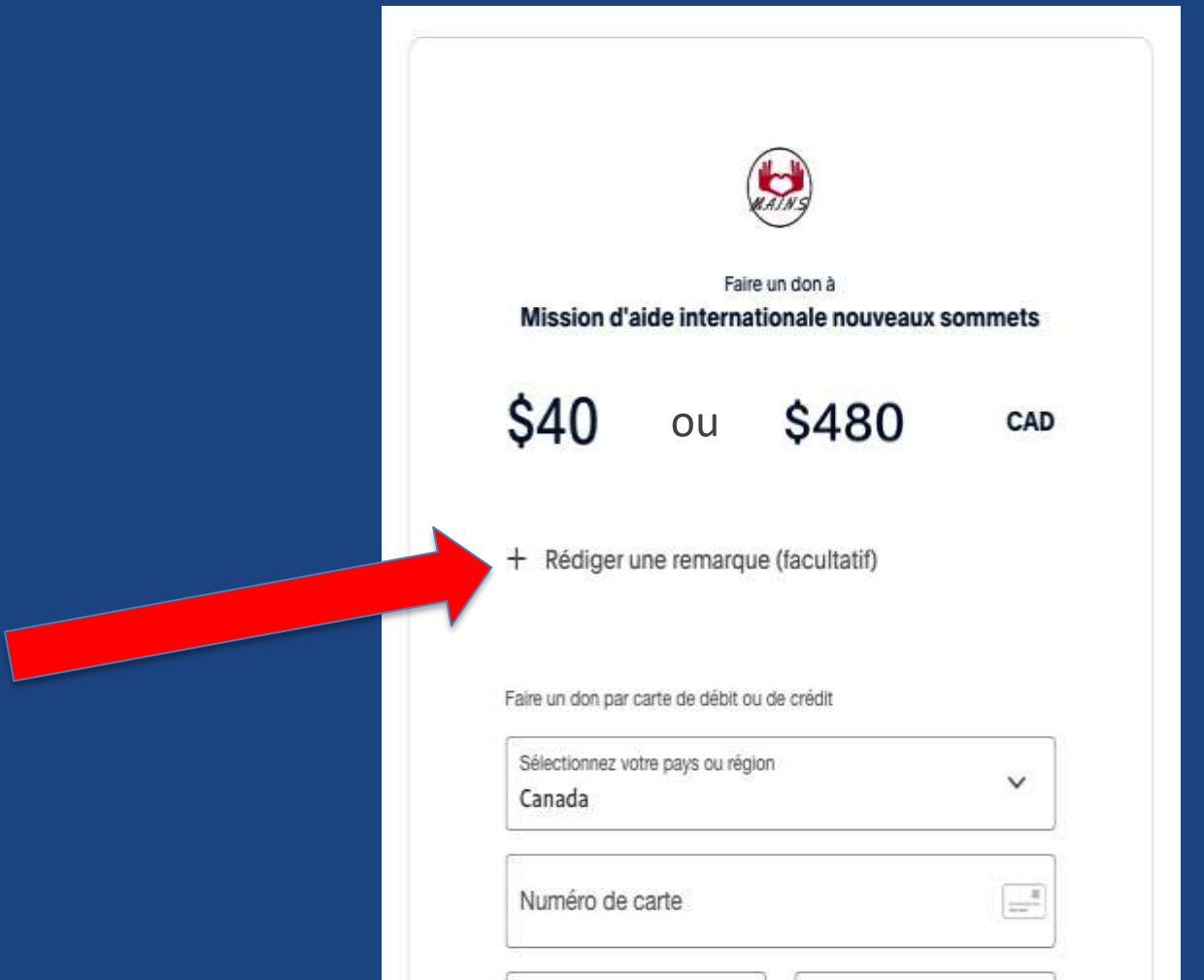

# Exemple d'un don par carte de crédit Ajouter une remarque

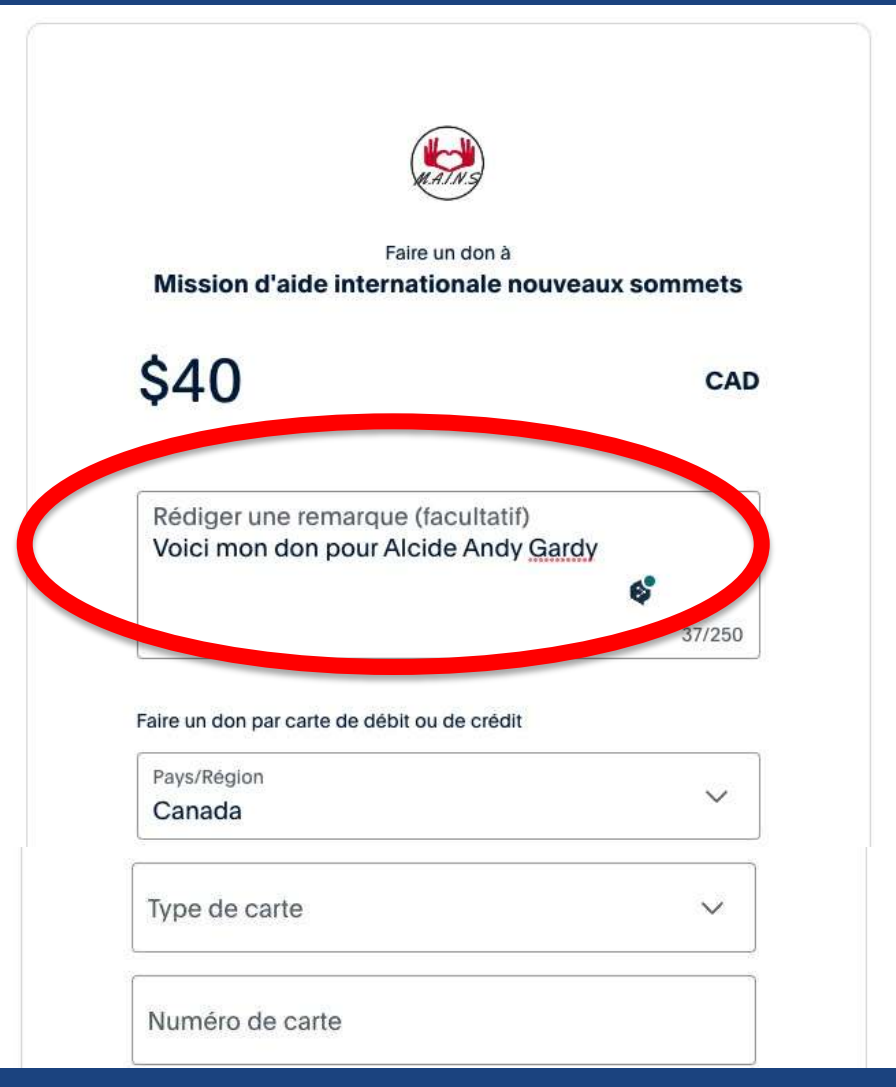

**Faire un don** 

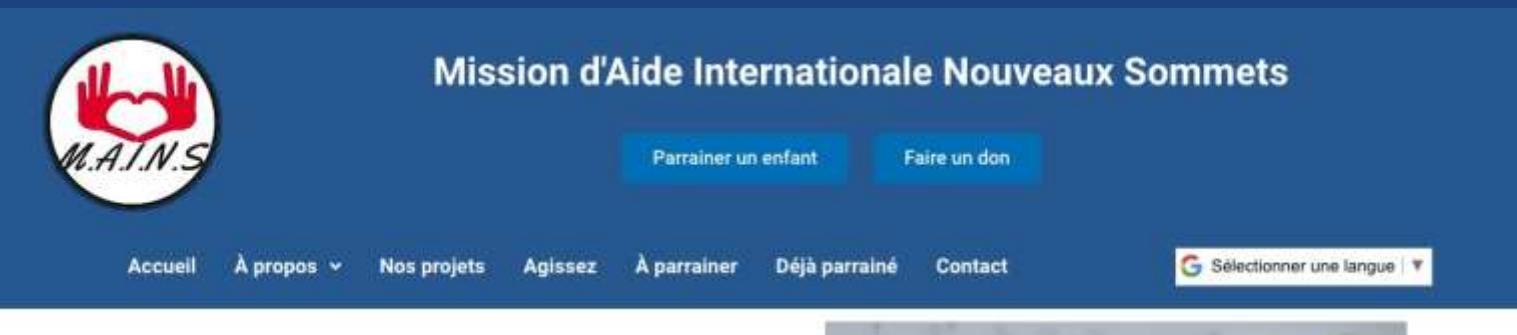

#### Nous vous remercions pour votre don.

Votre transaction est terminée. Vous recevrez un reçu par courriel pour votre don. Connectez-vous à votre compte PayPal ou accédez à votre boîte de réception pour afficher les détails de la transaction.

Merci pour votre soutien.

Vous aidez un enfant à atteindre un nouveau sommet.

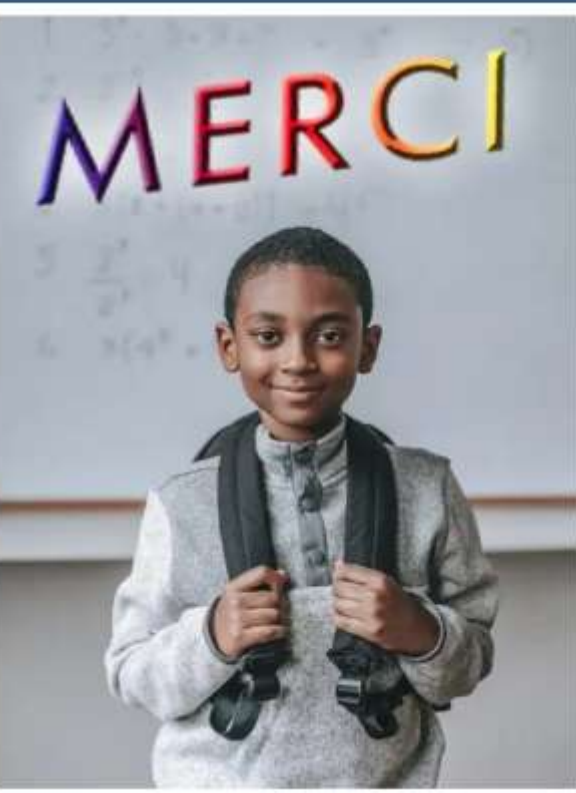

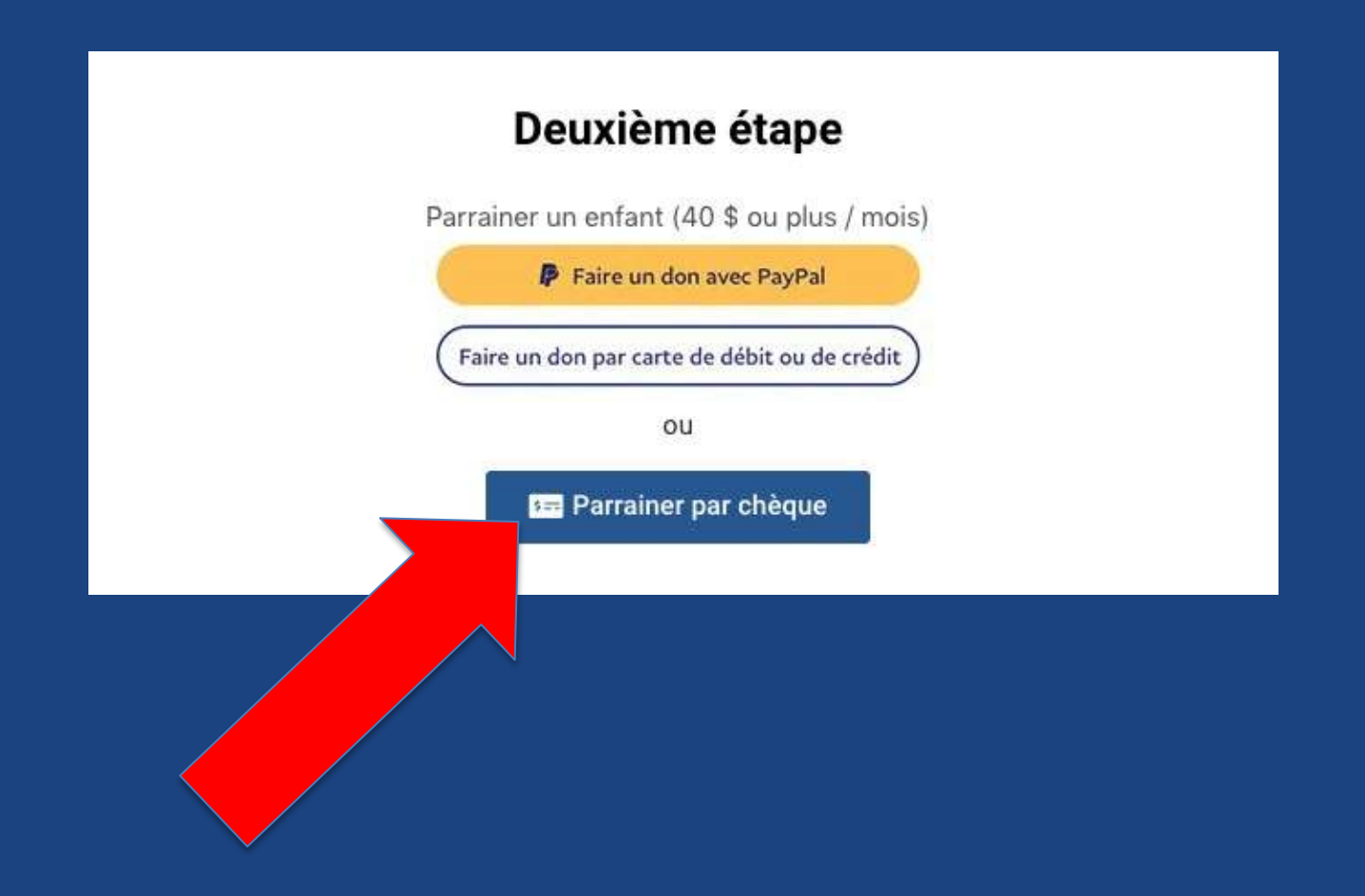

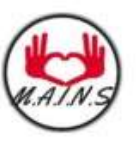

### **Mission d'Aide Internationale Nouveaux Sommets**

2581, rue Ricard, Trois-Rivières (QC) G9B 7S7 | Canada

Tél.: 581 888-9962 | mainsmission05@gmail.com | Site web: mains05.com

Pour les autres modes de paiement, veuillez vous référer à notre site internet : mains05.com

### Formulaire de parrainage d'enfants (par chèque)

Pour parrainer un enfant, veuillez remplir ce formulaire et nous l'envoyer à l'adresse ci-haut mentionnée. Avec 40 \$ ou plus par mois, vous permettez à un enfant d'aller à l'école, de se procurer du matériel scolaire, d'avoir un plat chaud chaque jour et plus encore.

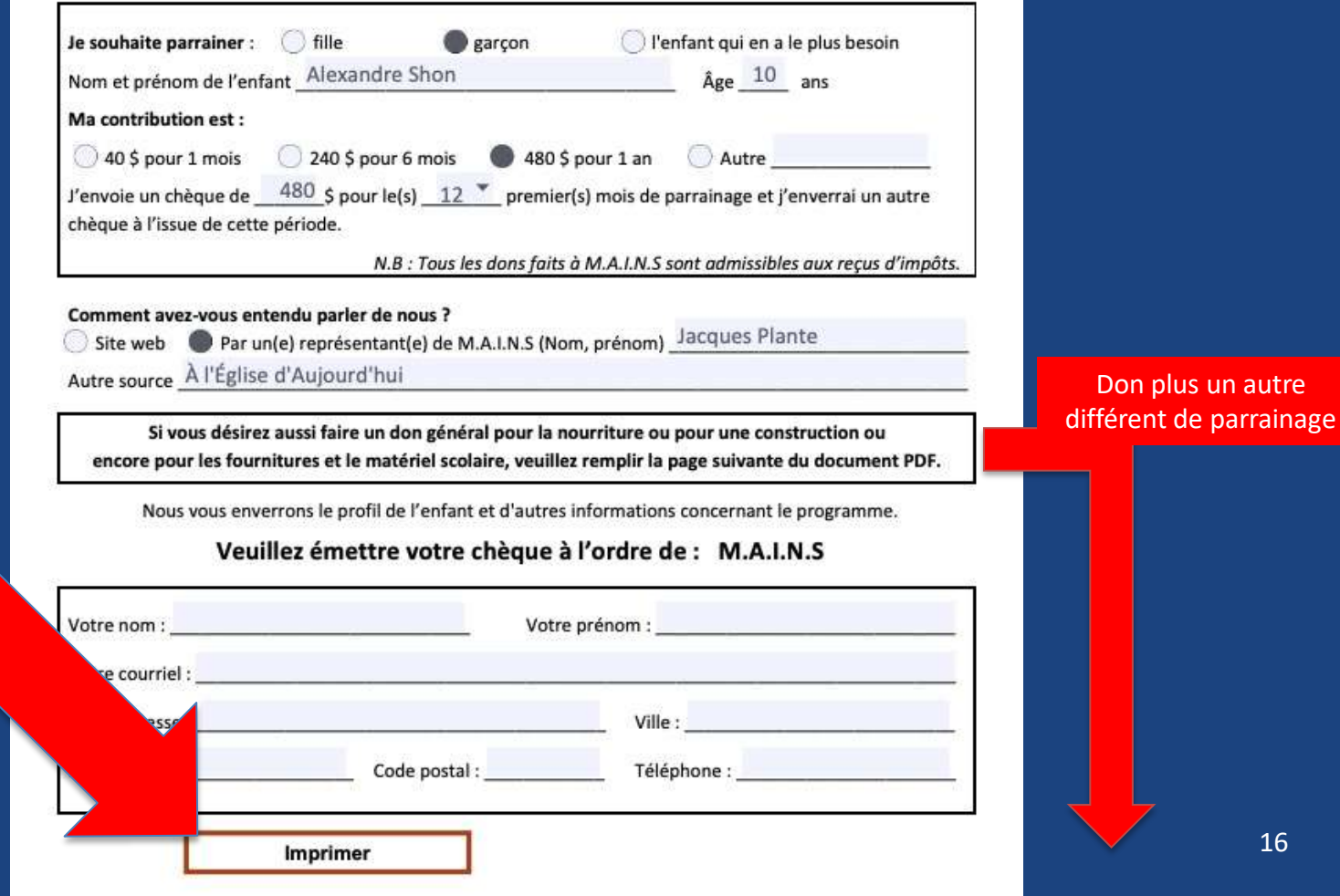

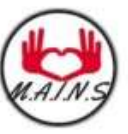

#### **Mission d'Aide Internationale Nouveaux Sommets**

2581, rue Ricard, Trois-Rivières (QC) G9B 7S7 | Canada

Tél.: 581 888-9962 | mainsmission05@gmail.com | Site web: mains05.com

Pour les autres modes de paiement, veuillez vous référer à notre site internet : mains05.com

### Formulaire pour don général (par chèque)

Pour faire un don général, veuillez remplir ce formulaire et nous l'envoyer à l'adresse ci-haut mentionnée.

- · Donnez la chance aux enfants d'avoir accès à du matériel scolaire, à de bons enseignants et à des vêtements convenables.
- · La sous-nutrition a une conséquence importante sur la santé et la réussite scolaire. Notre but: un repas par jour!
- · 45% de travaux encore à faire pour terminer la construction de l'école. Terminons cette école ensemble avant la fin de 2023.

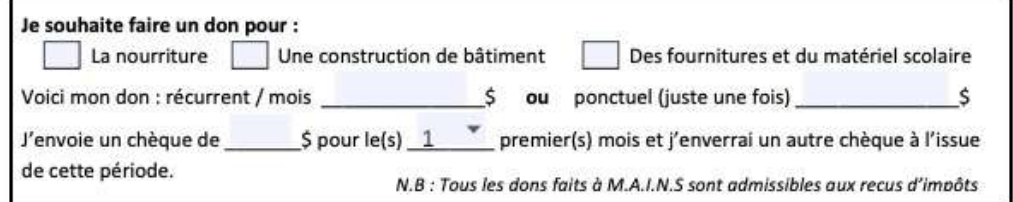

Comment avez-vous entendu parler de nous ?

Site web Par un(e) représentant(e) de M.A.I.N.S (Nom, prénom) Jacques Plante

Autre source À l'Église d'Aujourd'hui

Nous vous enverrons des informations concernant le programme.

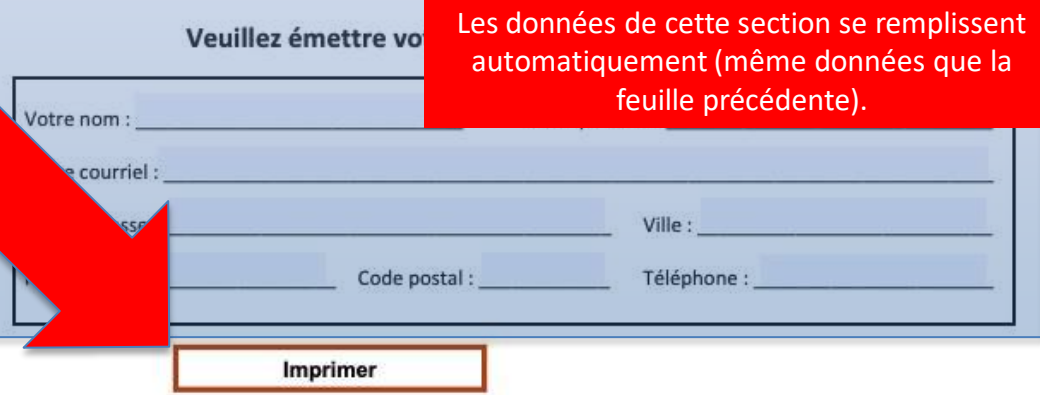

# Impression : exemple conçu avec Google Chrome

Choisir votre imprimante

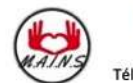

**Mission d'Aide Internationale Nouveaux Sommets** 2581, rue Ricard, Trois-Rivières (QC) G9B 7S7 | Canada

Tél.: 581 888-9962 | mainsmission05@gmail.com | Site web: mains05.com

Pour les autres modes de paiement, veuillez vous référer à notre site internet : mains05.com

#### Formulaire de parrainage d'enfants (par chèque)

Pour parrainer un enfant, veuillez remplir ce formulaire et nous l'envoyer à l'adresse ci-haut mentionnée. Avec 40 \$ ou plus par mois, vous permettez à un enfant d'aller à l'école, de se procurer du matériel scolaire, d'avoir un plat chaud chaque jour et plus encore.

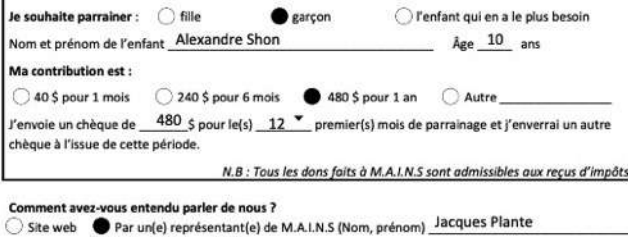

Autre source \_A l'Église d'Aujourd'hui

Si vous désirez aussi faire un don général pour la nourriture ou pour une construction ou encore pour les fournitures et le matériel scolaire, veuillez remplir la page suivante du document PDF.

Nous vous enverrons le profil de l'enfant et d'autres informations concernant le programme.

Veuillez émettre votre chèque à l'ordre de : M.A.I.N.S

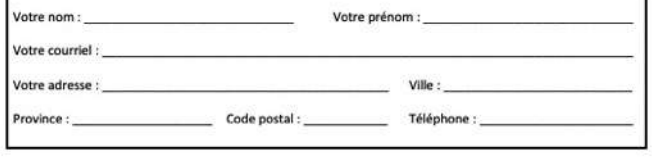

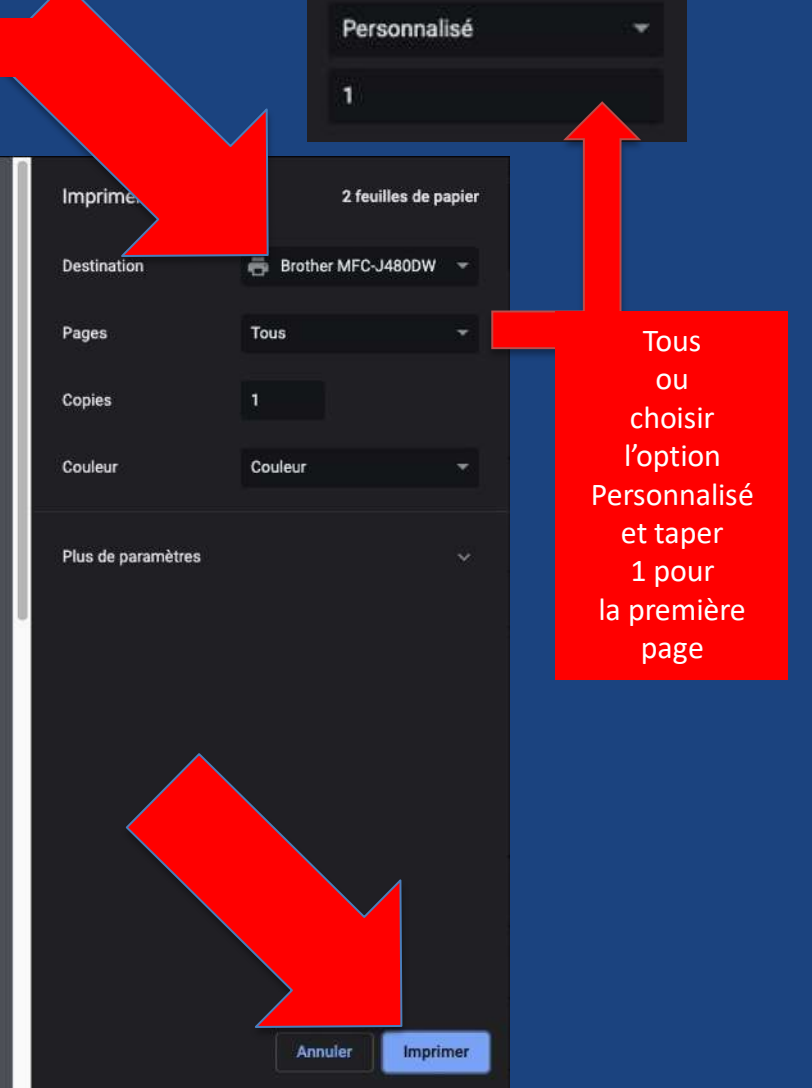

Il ne reste qu'à poster le tout à :

> M.A.I.N.S. 2581, rue Richard Trois-Rivières, QC G9B 7S7

# Le temps de mettre le site web à jour l'enfant sera dans la page Déjà parrainé

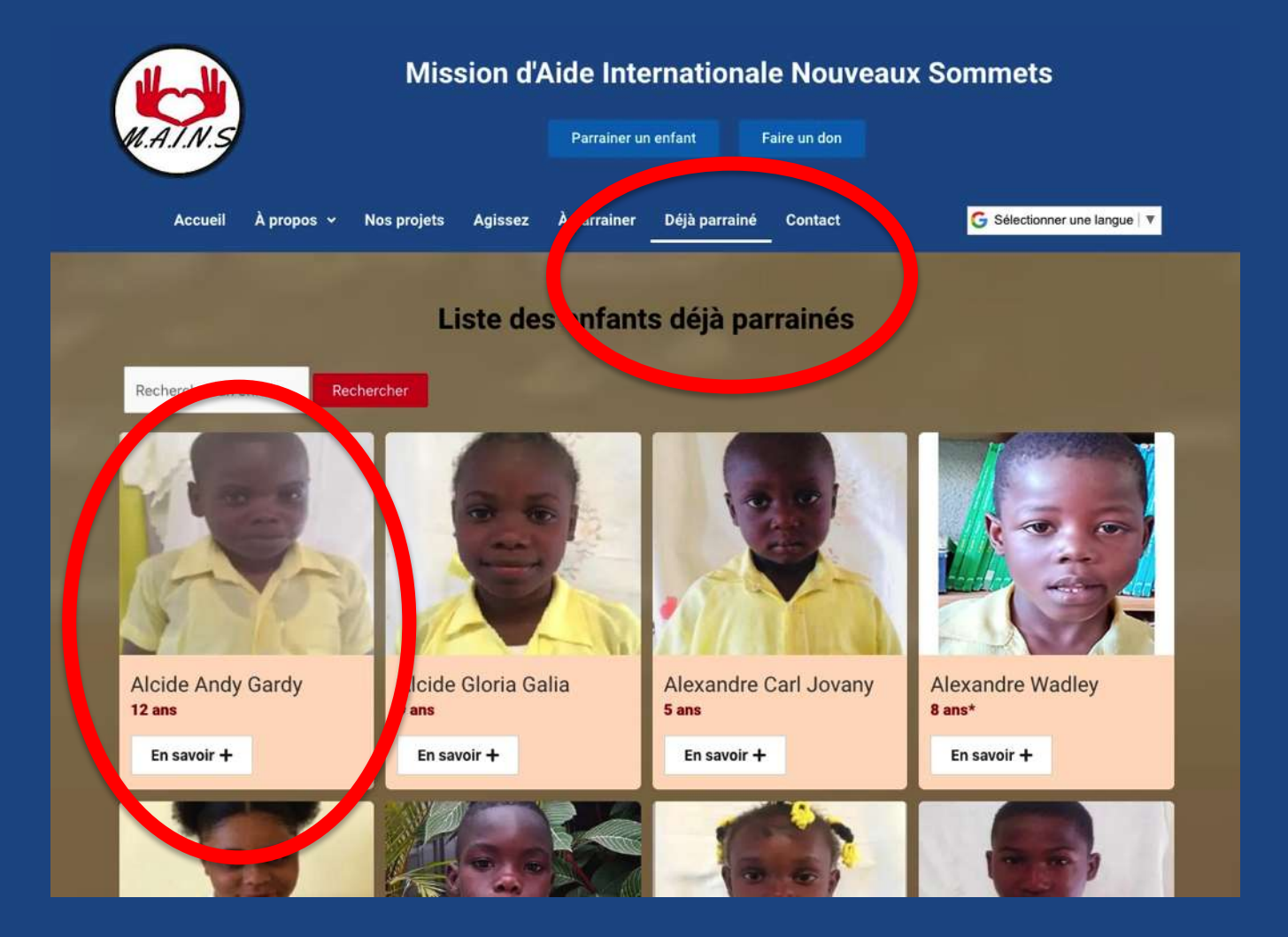